#### Armazenamento Secundário

SCE-183 – Algoritmos e Estruturas de Dados II

## Armazenamento secundário

- **Primeiro tipo de armazenamento secundário:** papel!
	- ! Cartões perfurados
- HDs, CD-ROM, floppy disks, memórias flash, fita, etc.
- **HD se distingue dos demais meios** 
	- ! Capacidade
	- ! Velocidade
	- $\blacksquare$  Fixo

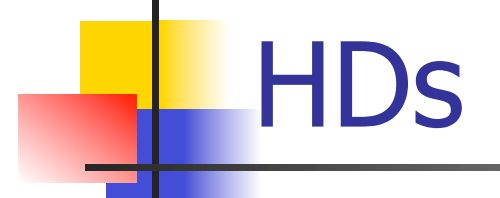

- ! HDs evoluíram quase tão radicalmente quanto os processadores
	- **.** Primeiro HD tinha mentos de 5Mb, por U\$35.000
	- HDs melhores tinham cerca de 10Mb, mais de U<br>\$100 por Mb
	- **EXTERNA)** Atualmente menos de 1 centavo por Mb
		- **.** IBM teve um papel importante!

# **HDs**

#### **No início, mais em sistemas corporativos**

- 1.70m de altura e de comprimento, quase 1 tonelada
- ! Chamado "unidade de disco"

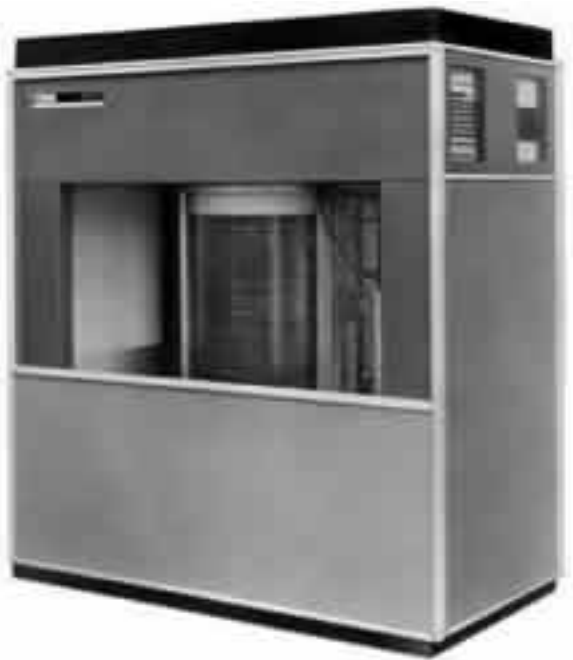

IBM 350 (1956)

- **Papel fundamental em vários aspectos do** computador
	- **.** Desempenho
		- ! Velocidade de acesso ao HD, boot, carregamento de programas, multitarefa
	- ! Capacidade
		- ! Mais dados, programas maiores e mais complexos
	- ! Confiabilidade
		- . "A importância de um dispositivo se mede pelo impacto de sua perda"

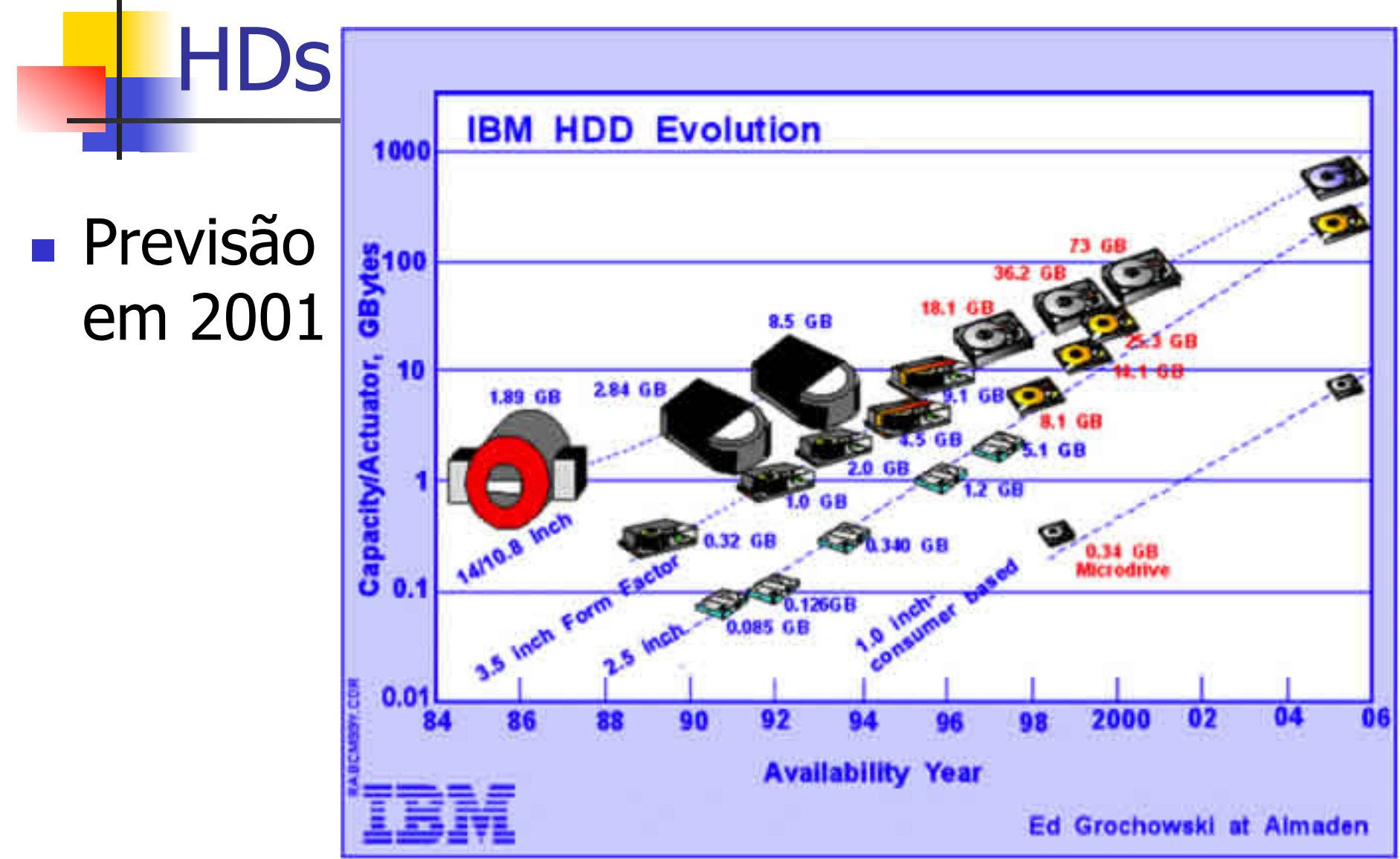

#### ! HD

- **Em 1973, IBM lançou o** que é considerado o pai dos HDs modernos
	- ! Winchester

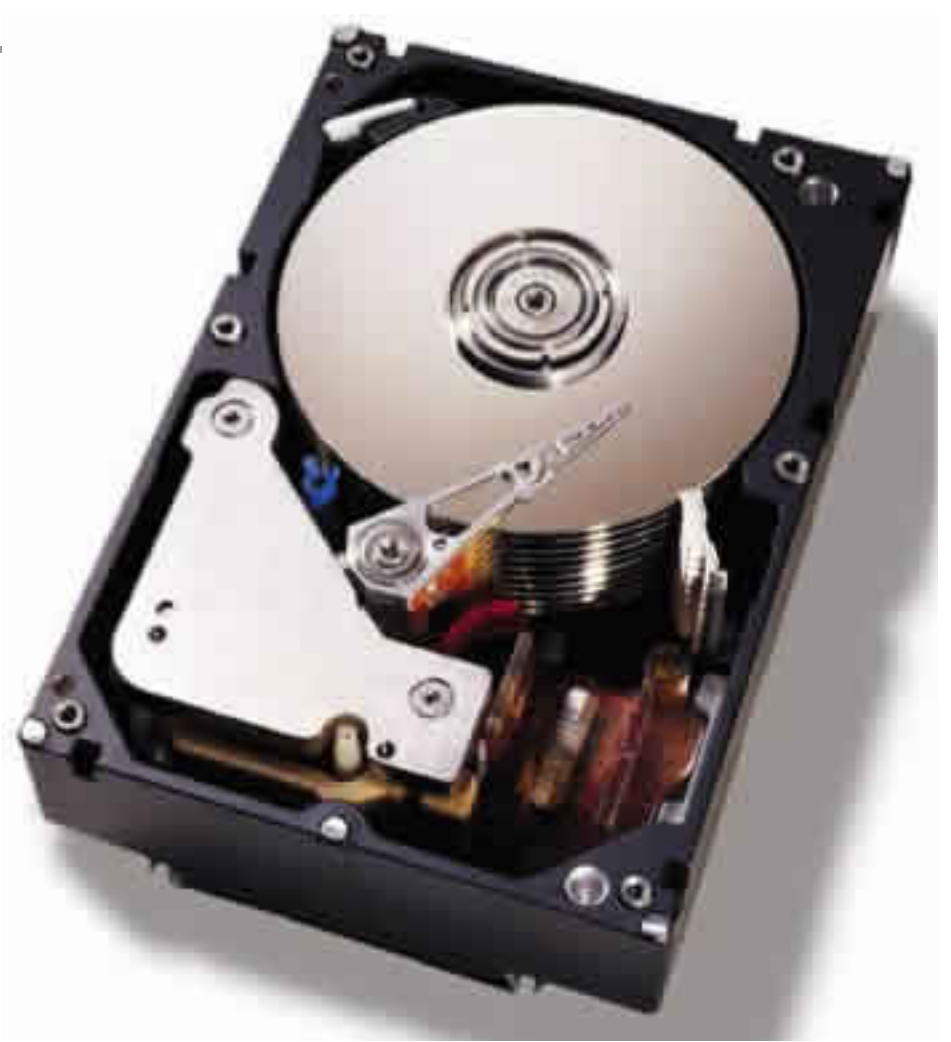

- ! No início, as cabeças de leitura dos discos encostavam neles
	- **EXECOSS** Necessário para que os dispositivos eletrônicos antigos pudessem ler os campos magnéticos
- ! Grande avanço: cabeças de leitura "flutuam"
	- ! Quanto mais próximas as cabeças do disco, melhor
- Densidade de área, capacidade e desempenho melhoram a cada ano

- ! Componentes importantes
	- **Discos (podem haver vários)** 
		- ! Substrato sólido (alumínio, vidro/cerâmica)
		- ! Superfície magnética: "ferrugem" no passado, filme magnético no presente, moléculas orgânicas no futuro
	- ! Cabeças de leitura: lêem e escrevem nos discos enquanto eles giram ( $\sim$ 10.000 RPM atualmente)
		- ! Convertem entre sinais elétricos e pulsos magnéticos
	- ! A informação lida é armazenada em um buffer, de onde é transferida para a memória

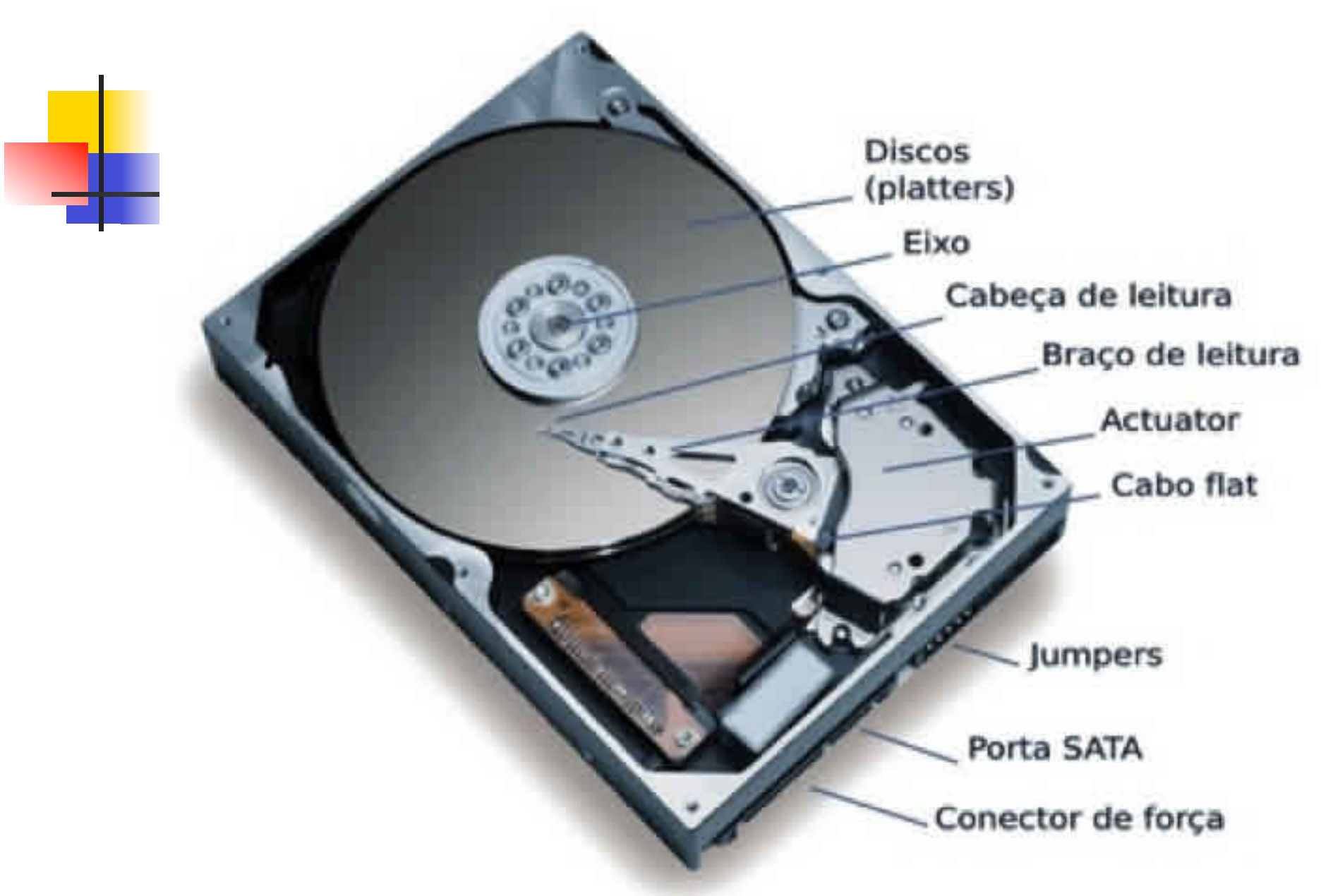

### Cabeças de leitura

- **.** Distância em relação ao disco
	- **Elutuam em função do colchão de ar gerado** quando o disco gira
	- ! Não há vácuo dentro do disco!

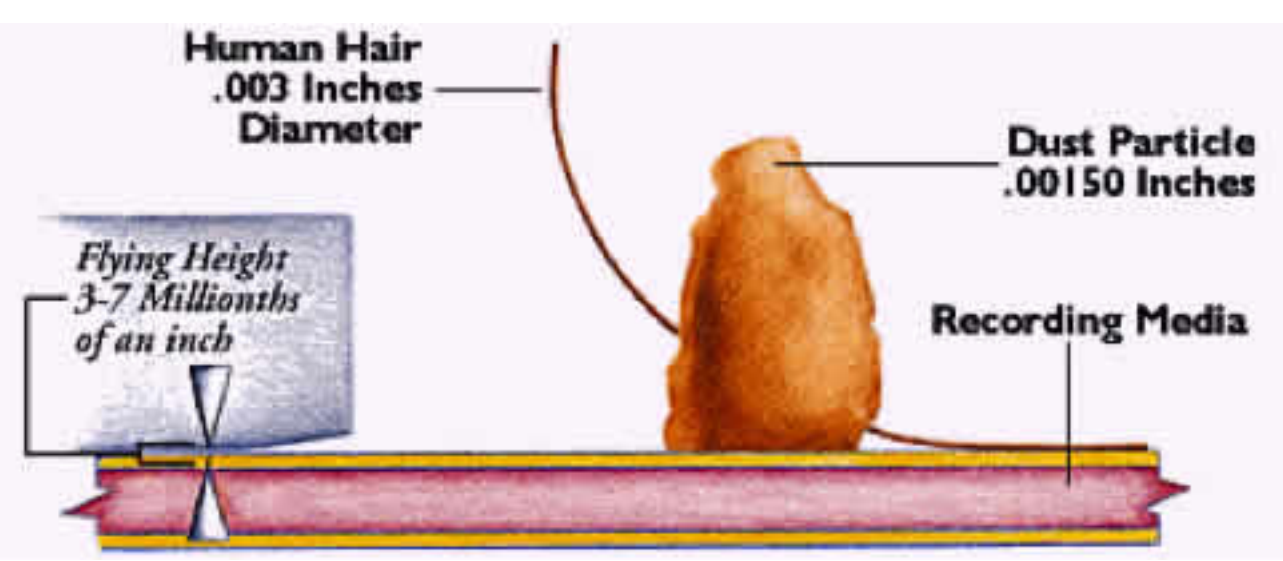

## Cabeças de leitura

#### **Sem o disco**

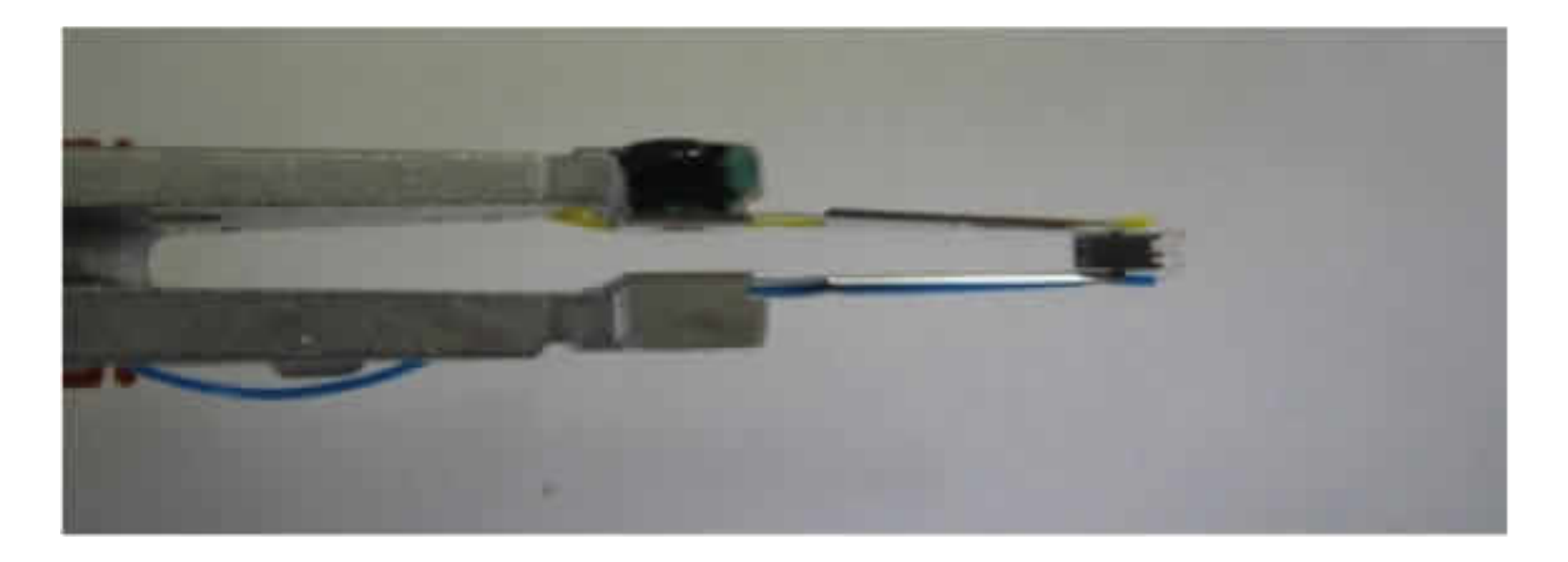

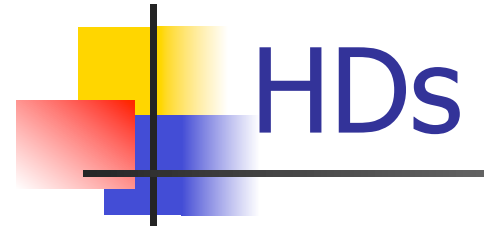

#### **Por que os HDs são sempre exibidos meio de lado?**

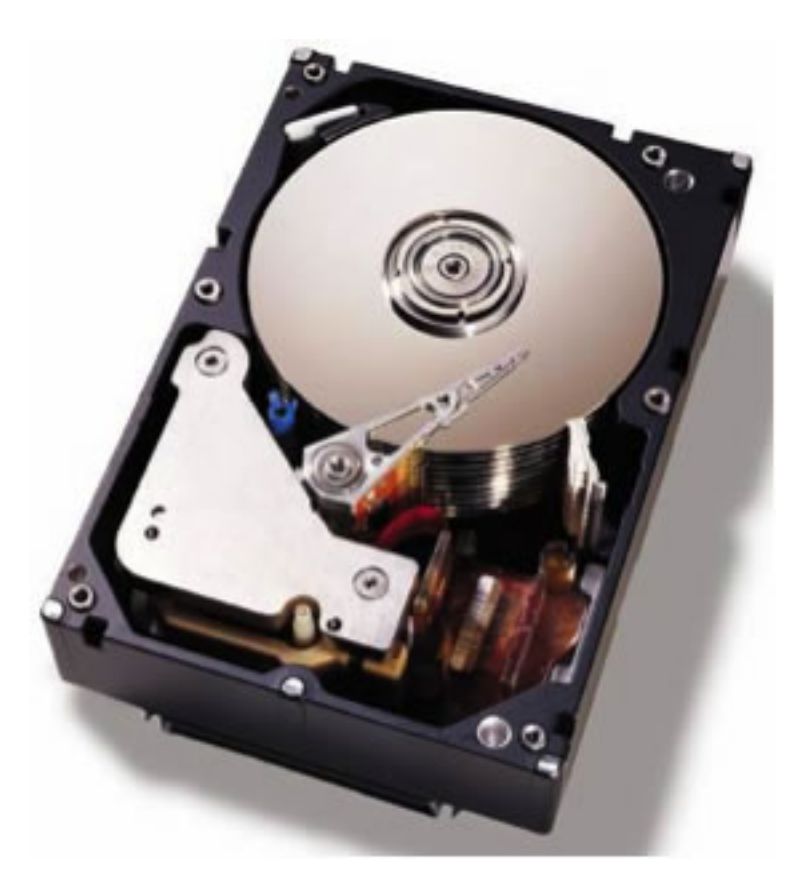

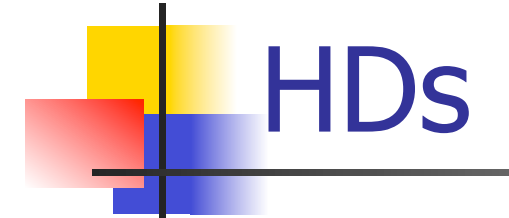

#### **In HDs funcionam em altitudes altíssimas (mais de** 3.000m)?

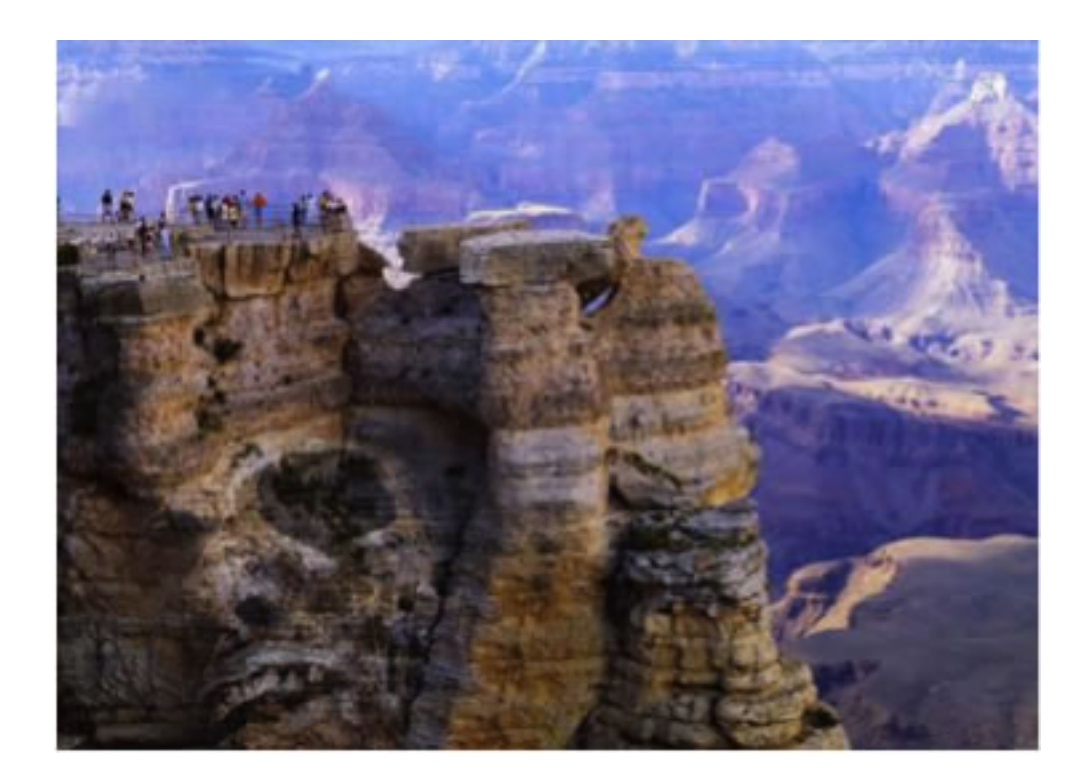

#### Organização da informação no disco

- **Disco:** conjunto de 'pratos' empilhados
	- . Dados são gravados nas superfícies desses pratos
- **Superfícies: são organizadas em trilhas**
- **Trilhas: são organizadas em setores**
- **. Cilindro:** conjunto de trilhas na mesma posição

#### Organização da informação no disco

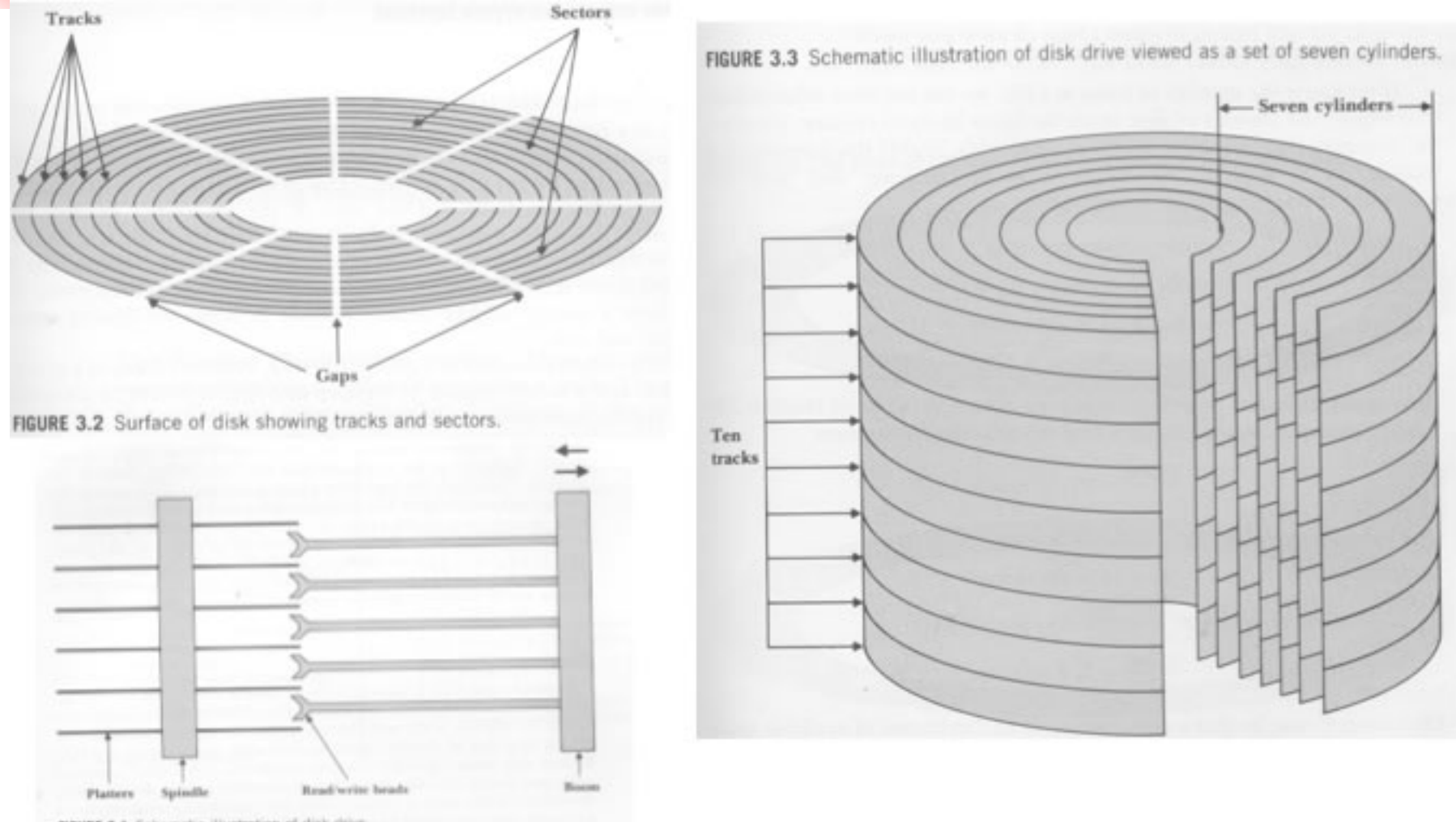

FIGURE 3.1 Schematic illustration of disk drive.

#### Endereços no disco

- Um setor é a menor porção endereçável do disco
- **Exemplo:** 
	- ! Read(fd,&c,1): lê 1 byte na posição corrente
		- . S.O. determina qual a superfície, trilha e setor em que se encontra esse byte.
		- ! O conteúdo do setor é carregado para uma memória especial (buffer de E/S) e o byte desejado é lido do buffer para a RAM. Se o setor necessário já está no buffer, o acesso ao disco torna-se desnecessário.

# **Seeking**

- ! Movimento de posicionar a cabeça de L/E sobre a trilha/setor desejado
- ! O conteúdo de todo um cilindro pode ser lido com 1 único seeking
- **E** o movimento mais lento da operação leitura/escrita
- ! Deve ser reduzido ao mínimo

# **Cluster**

! Conjunto de setores logicamente contíguos no disco

- **Um arquivo é visto pelo S.O. como um** grupo de clusters distribuído no disco
	- **E** Arquivos são alocados em um ou mais clusters

#### FAT – File Allocation Table

- ! Cada entrada na tabela dá a localização física do cluster associado a um certo arquivo lógico
- **1** seeking para localizar 1 cluster
	- **Todos os setores do cluster** são lidos sem necessidade de seeking adicional

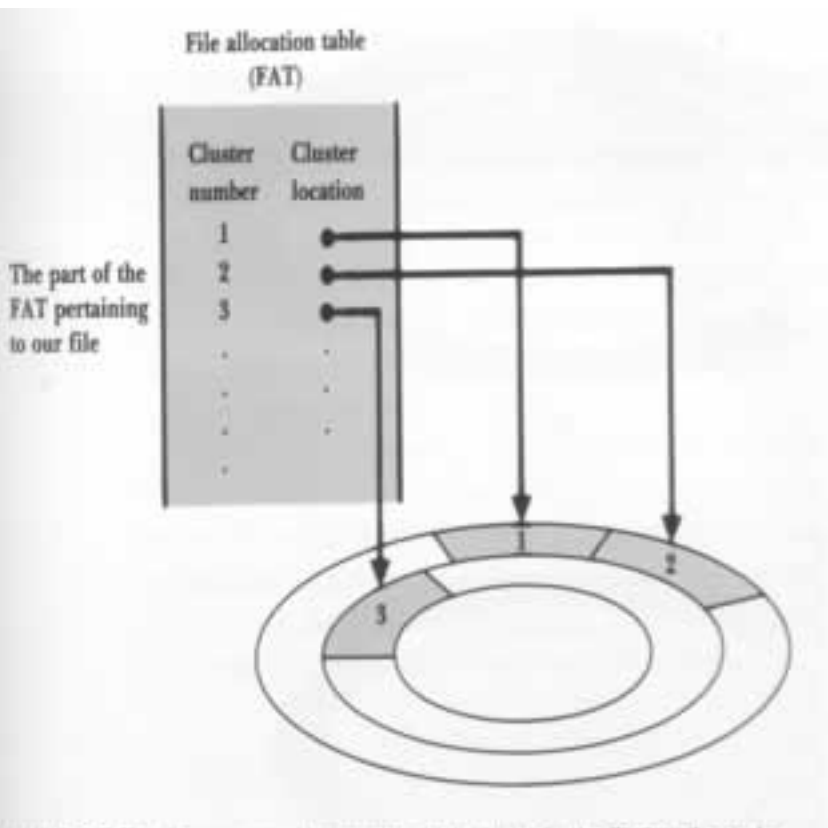

RGURE 3.5 The file manager determines which cluster in the file has the sector that is to be accessed.

#### FAT – File Allocation Table

O que acontece se dá pau na FAT?

**Backup da FAT?** 

#### Extent

- ! Seqüência de clusters consecutivos no disco, alocados para o mesmo arquivo
- **1** seeking para recuperar 1 extent
- **A situação ideal é um arquivo ocupar 1** extent
	- **Exercice isso não é possível e o** arquivo é espalhado em vários extents pelo disco

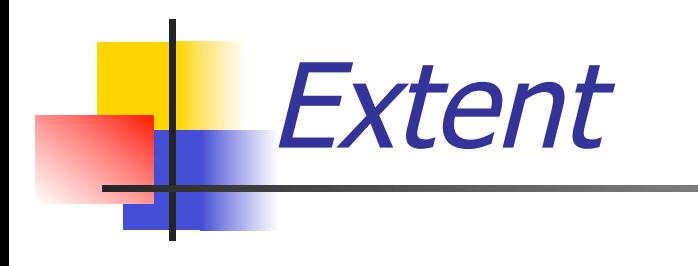

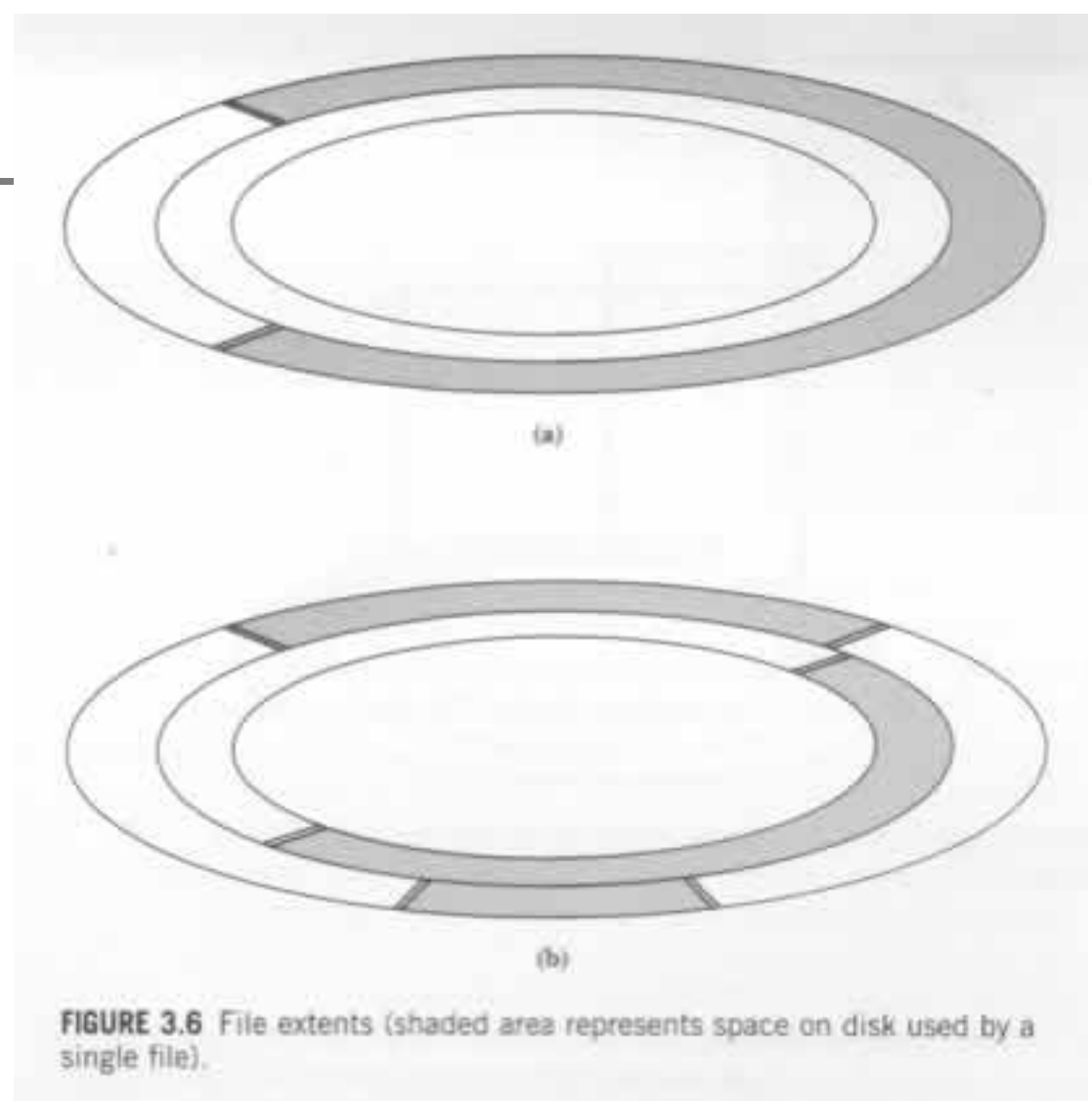

#### Capacidade do disco (nominal)

- Capacidade do setor
	- $\blacksquare$  n<sup>o</sup> bytes (Ex. 512 bytes)
- ! Capacidade da trilha
- ! Capacidade do cilindro
- Capacidade do disco

## Capacidade do disco (nominal)

- Capacidade do setor
	- $\blacksquare$  n<sup>o</sup> bytes (Ex. 512 bytes)
- ! Capacidade da trilha
	- $\blacksquare$  n<sup>o</sup> de setores/trilha  $*$  capacidade do setor
- **Example 20 cilindro** 
	- $\blacksquare$  n<sup>o</sup> de trilhas/cilindro  $*$  capacidade da trilha
- Capacidade do disco
	- nº de cilindros x capacidade do cilindro

## Fragmentação interna

- **Perda de espaço útil decorrente da** organização em setores de tamanho fixo
- **Ex: setor de 512 bytes, arquivos c/ registro** de 300 bytes. Temos duas alternativas:
	- ! 1 registro por setor => fragmentação
	- **Registros ocupando mais de 1 setor**  $\Rightarrow$  **acesso** mais complexo

## Fragmentação interna

FIGURE 3.7 Alternate record organization within sectors (shaded areas represent data records, and unshaded areas represent unused space).

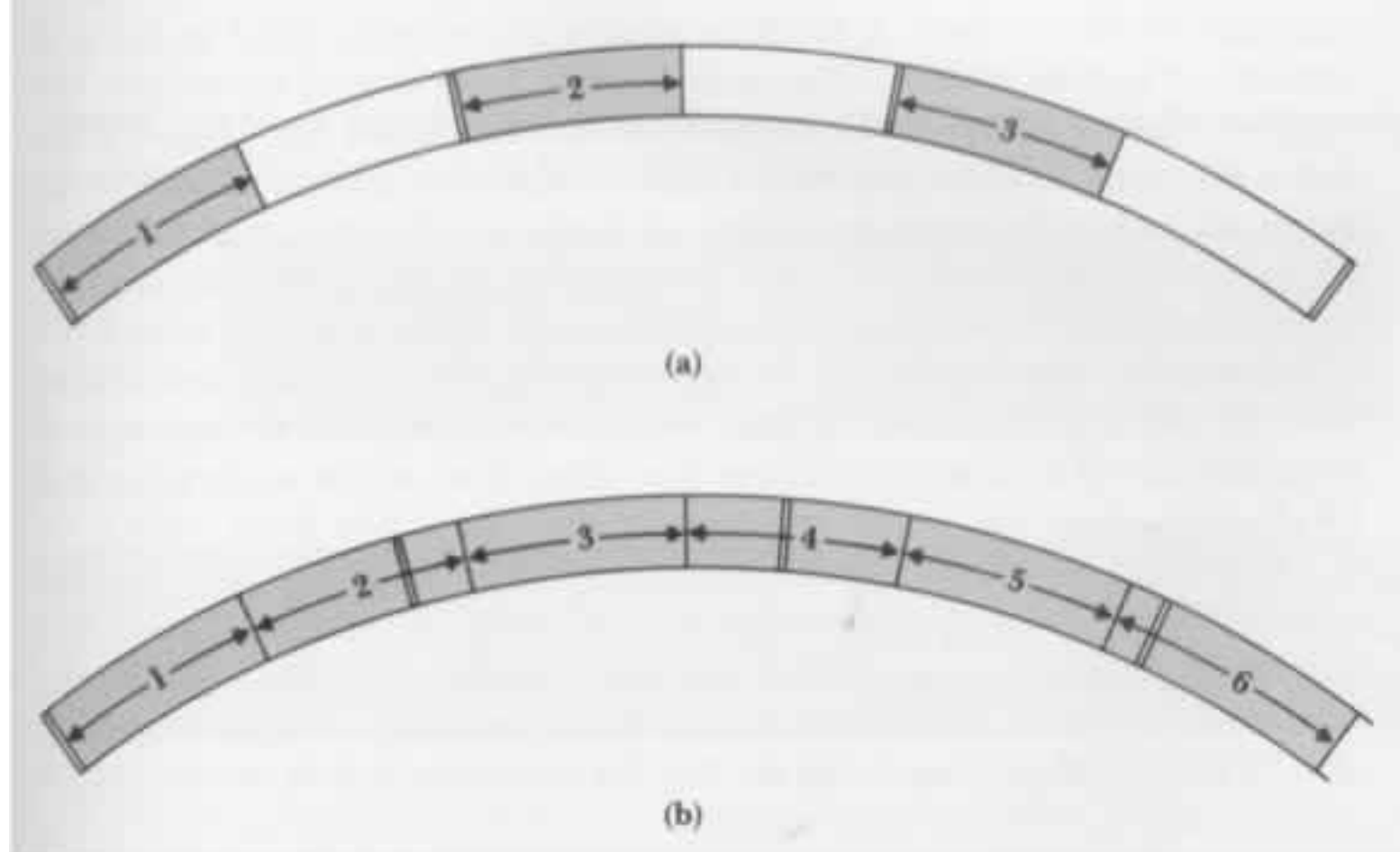

#### Sistema de Arquivos

- ! A organização do disco em setores/trilhas/cilindros é uma formatação física (já vem da fábrica)
	- ! Pode ser alterada se o usuário quiser dividir o disco em partições
- ! É necessária uma formatação lógica, que ʻinstala' o sistema de arquivos no disco
	- **Subdivide o disco em regiões endereçáveis**
- ! Sistema de arquivos: estruturas lógicas e sub-rotinas usadas para controlar acesso aos dados em disco

#### Sistema de Arquivos

- **. O sistema de arquivos FAT (Windows) não endereça** setores, mas grupos de setores (*clusters*)
	- $1$  *cluster* = 1 unidade de alocação
	- 1 *cluster* =  $n$  setores
- **Um arquivo ocupa, no mínimo, 1 cluster** 
	- **Unidade mínima de alocação**
- **Se um programa precisa acessar um dado, cabe ao** sistema de arquivos do SO determinar em qual cluster ele está (FAT)

#### Fragmentação interna (clusters)

! Fragmentação também ocorre organizando os arquivos em clusters!

Ex: 1 cluster  $=$  3 setores de 512 bytes, arquivo com 1 byte (quanto espaço se perdeu?)

**E.** Alternativa: alguns S.O. organizam as trilhas em blocos de tamanho definido pelo usuário

## Setores X Blocos

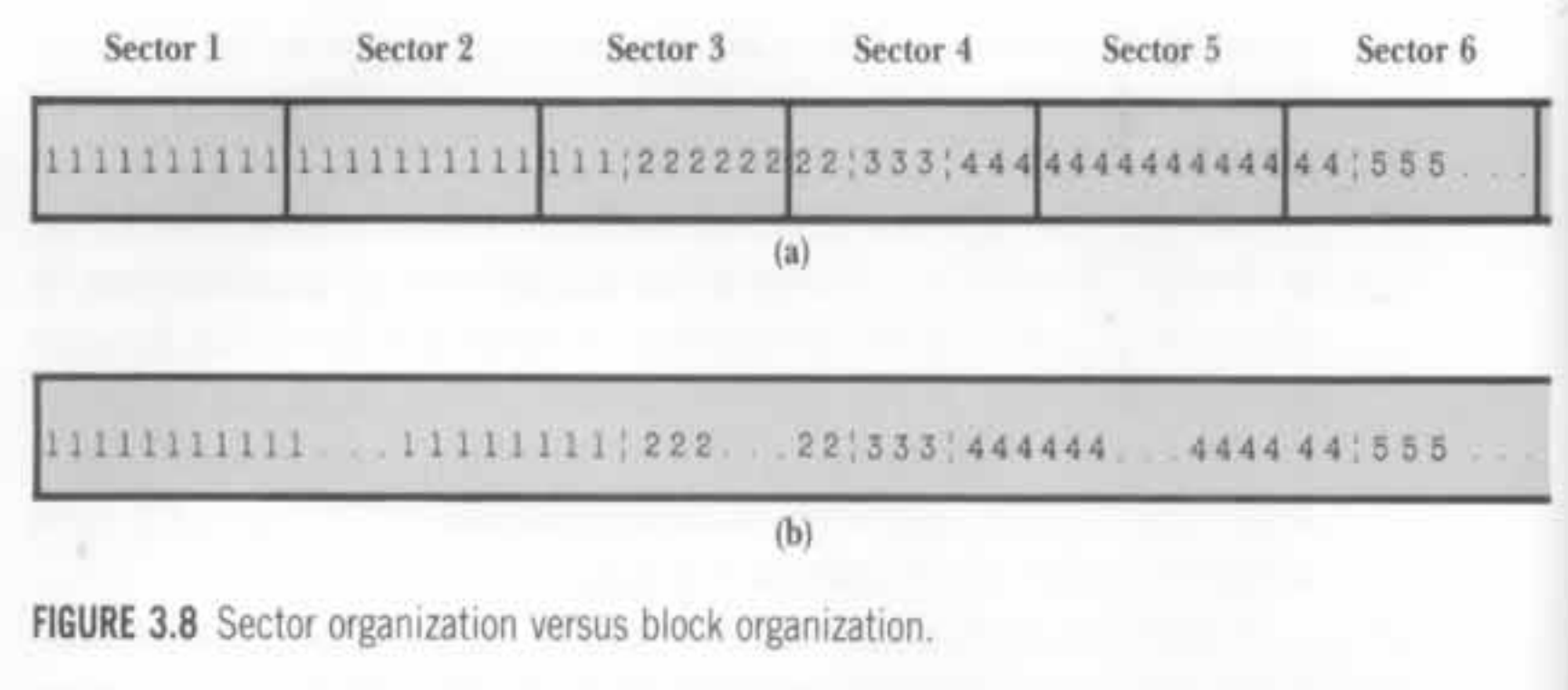

#### Qual a dificuldade?

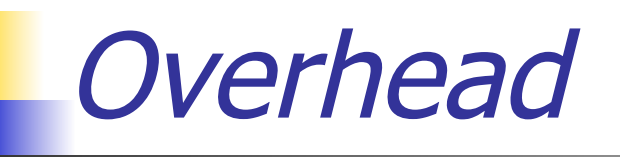

Overhead – espaço ocupado com informações para gerenciamento (não c/ dados), introduzidas pelo processo de formatação do disco

. O *overhead* existe tanto em discos organizados por setor quanto em discos organizados por blocos

#### Tamanho do cluster

- ! Definido automaticamente pelo SO quando o disco é formatado
- FAT (Windows): sempre uma potência de 2 **2**, 4, 8, 16 ou 32KB
- Determinado pelo máximo que a FAT consegue manipular, e pelo tamanho do disco
	- **EXALUA:** FAT16: pode enderecar  $2^{16}$  clusters = 65.536
- **Quanto maior o cluster, maior a** fragmentação!

#### Outros sistemas de arquivos

- FAT32 (Windows 95 e posteriores)
	- clusters de tamanho menor, endereça mais clusters, menos fragmentação
- **NTFS (New Technology File System)** 
	- ! Sistemas OS/2 (IBM) e Windows NT
	- ! Mais eficiente: a menor unidade de alocação é o próprio setor de 512 bytes

#### Custo de acesso a disco

#### ■ É uma combinação de 3 fatores:

- **Tempo de busca (seek): tempo para posicionar o** braço de acesso no cilindro correto
- Delay de rotação: tempo para o disco rodar de forma que a cabeça de L/E esteja posicionada sobre o setor desejado
- **Example 15 Tempo de transferência: tempo p/ transferir os** bytes
	- ! **Tempo transferência=(nº de bytes transferidos/nº de bytes por trilha)\*tempo de rotação**

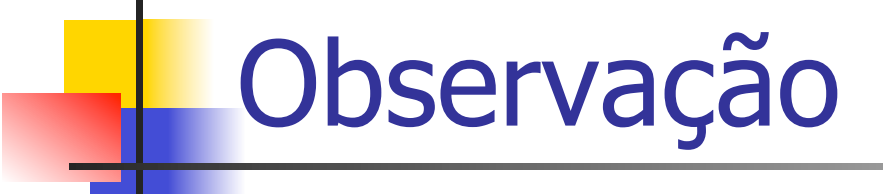

- **. Os tempos de acesso reais são afetados não** só pelas características físicas do disco
	- ! Também pela distribuição do arquivo no disco
	- **E** e modo de acesso (aleatório x sequencial)

#### Exercício

- **Nocê sabe o seguinte sobre seu HD** 
	- **Número de bytes por setor: 512**
	- ! Número de setores por trilha: 40
	- **Número de trilhas por cilindro: 11**
	- ! Número de cilindros: 1.331
- Há um conjunto de dados composto por 20.000 registros, sendo que cada registro tem 256 bytes
- ! Quantos cilindros são necessários para se armazenar esses 20.000 registros?

#### Exercício

- ! Dados
	- **Número de bytes por setor: 512**
	- ! Número de setores por trilha: 40
	- **Número de trilhas por cilindro: 11**
	- ! Número de cilindros: 1.331
	- **Tamanho de cada um dos 20.000 registros: 256 bytes**
- ! Cada setor, de 512 bytes, armazena dois registros (de 256 bytes cada)
	- **Portanto, são necessários 10.000 setores**
- **Um cilindro tem 11 trilhas, sendo que cada uma tem 40 setores** 
	- Número de setores por cilindro:  $11 * 40 = 440$  setores por cilindro
- ! Número de cilindros necessários: 10.000/440 = 22,7 cilindros

#### Para discussão

! Você está projetando seu próprio HD e decide armazenar os arquivos em espaços contínuos, ignorando limites de setores/clusters/extents/blocos/cilindros

! Como isso facilita o armazenamento e recuperação de dados?

**.** Que problemas cria?

#### Leituras adicionais

- ! http://www.clubedohardware.com.br/artigos/313
- ! http://www.clubedohardware.com.br/artigos/489
- ! http://www.pcguide.com/ref/hdd/
- ! http://www.guiadohardware.net/tutoriais/como-hdfunciona/